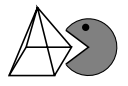

- ✄ ✂ Ĭ.  $\mathbf{1}$ ] Offnen Sie mit Excel die Datei "Newton-Verfahren.xlsx".
- ✄ ✂ Ĭ. ✁ **2** Wählen Sie, falls noch nicht geschehen, das Tabellenblatt "Beispiel 1" aus. Tragen Sie nun in Zelle B2 den Startwert -1 ein (siehe Arbeitsblatt *Beispiel 1*).
- ✄  $\overline{a}$ Ĭ. **3** Tragen Sie in Zelle C2 die Berechnung des Funktionswertes  $f(x) = x^3 + x^2 + 1$  als Formel ein. Da der x-Wert in Zelle B2 steht, muss hier =B2^3+B2^2+1 eingetragen werden. B2^2 steht für B2 $^2$ , also das Quadrat von B2. Der Accent circonflexe ^ befindet sich auf der Tastatur oben links neben der 1. Zur Kontrolle: 1 sollte herauskommen.
- ✄  $\overline{a}$ Ĭ.  $\overline{4}$  Berechnen Sie die Ableitung von  $f(x) = x^3 + x^2 + 1$ :  $f'(x) =$  und tragen Sie die Formel in Zelle D2 ein. Nicht vergessen: Jedes  $x$  muss in Excel durch B2 ersetzt werden! Es sollte ebenfalls der Wert 1 erscheinen.
- ✄ ✂ Ĭ.  $\overline{\mathbf{5}}$  Jetzt muss der Schnittpunkt der ersten Tangente mit der x-Achse berechnet werden. Hierzu verwenden wir die Formel  $x_1 = x_0 - \frac{f(x_0)}{f'(x_0)}$  $\frac{f(x_0)}{f'(x_0)}$ . Daher geben Sie in Zelle B3 Folgendes ein: =B2-C2/D2 Als Ergebnis sollte −2 herauskommen.
- ✄  $\overline{a}$ Ĭ. ✁ **6** Markieren Sie anschließend die beiden Zellen C2 und D2 und gehen Sie mit der Maus in die rechte untere Ecke, sodass der Mauszeiger zu einem schwarzen Plus wird. Halten Sie jetzt die linke Maustaste gedrückt und ziehen Sie die Maus eine Zeile tiefer. Nach dem Loslassen der linken Maustaste sollte in Zelle C3 eine −3 und in Zelle D3 eine 8 stehen.
- ✄  $\overline{a}$ Ĭ. ✁ **7** Markieren Sie nun die Zellen B3 bis D3 und gehen Sie wieder mit dem Mauszeiger in die rechte untere Ecke, sodass dieser zu einem schwarzen Plus wird. Halten Sie jetzt erneut die linke Maustaste gedrückt und ziehen Sie die Maus so lange nach unten, bis alle 10 Rechenschritte von Excel berechnet werden. In Zeile 12 bei Schritt 10 sollte jetzt  $-1,4655712$  0 3,512554643 stehen.  $-5,02402E-07$  bedeutet übrigens: −0,000000502402.
- ✄ ✂ Ĭ. 8) Wählen Sie nun das Tabellenblatt "Beispiel 2" aus und wiederholen Sie die Aufgaben<br>…  $\boxed{2}$  bis  $\boxed{7}$  $-\sin(x)$ .  $\overline{7}$  für die Angaben in diesem Beispiel. Übrigens, die Ableitung von  $\cos(x)$  ist

Ergänzen Sie hier die komplette Ableitung:  $f'(x) =$ 

- ✄  $\overline{a}$ Ĭ. **9** Ergänzen Sie anschließend die fehlenden Formeln in Tabellenblatt "Beispiel 3" für dieses Beispiel. Probieren Sie verschiedene Startwerte aus. Wann konvergiert das Verfahren besonders schnell (wann nähert es sich besonders schnell der Nullstelle)? Betrachten Sie auch den Graph dazu. Wo liegen diese Startwerte?
- $\overline{c}$ ✝ 10 Ergänzen Sie zum Schluss die fehlenden Formeln in Tabellenblatt "Beispiel 4". Betrachten Sie den Zyklus, der bei dem Startwert 1 entsteht. Variieren Sie auch hier den Startwert und schreiben Sie Ihre Beobachtungen auf.
- $\overline{c}$ ✝ ☎ **<sup>11</sup>** ✆Zusatzaufgabe: Erstellen Sie ein weiteres Tabellenblatt und versuchen Sie mit dem Newton-Verfahren die einzige Nullstelle der Funktion  $f(x) = 2 \cdot \sin(x) + x + 1$  näherungsweise zu berechnen.